# **MODEL PAPER-2 SUBJECT - COMPUTER SCIENCE CLASS-XII**

#### **General Instructions:**

- 1. This question paper contains two parts A and B. Each part is compulsory.
- 2. Both Part A and Part B have choices.
- 3. Part-A has 2 sections:
	- a. Section I is short answer questions, to be answered in one word or one line.
	- b. Section II has two case studies questions. Each case study has 4 case-based sub-parts.

An examinee is to attempt any 4 out of the 5 subparts.

- 4. Part B is Descriptive Paper.
- 5. Part- B has three sections
	- a. Section-I is short answer questions of 2 marks each in which two question have internal options.
	- b. Section-II is long answer questions of 3marks each in which two questions have internal options.
	- c. Section-III is very long answer questions of 5 marks each in which one question has internal option.

6. All programming questions are to be answered using Python Language only

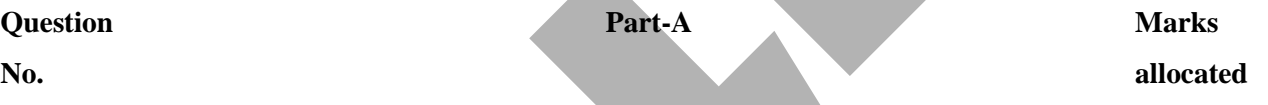

#### **Section-I**

**Select the most appropriate option out of the options given for each question. Attempt any 15 questions from question no 1 to 21.** 

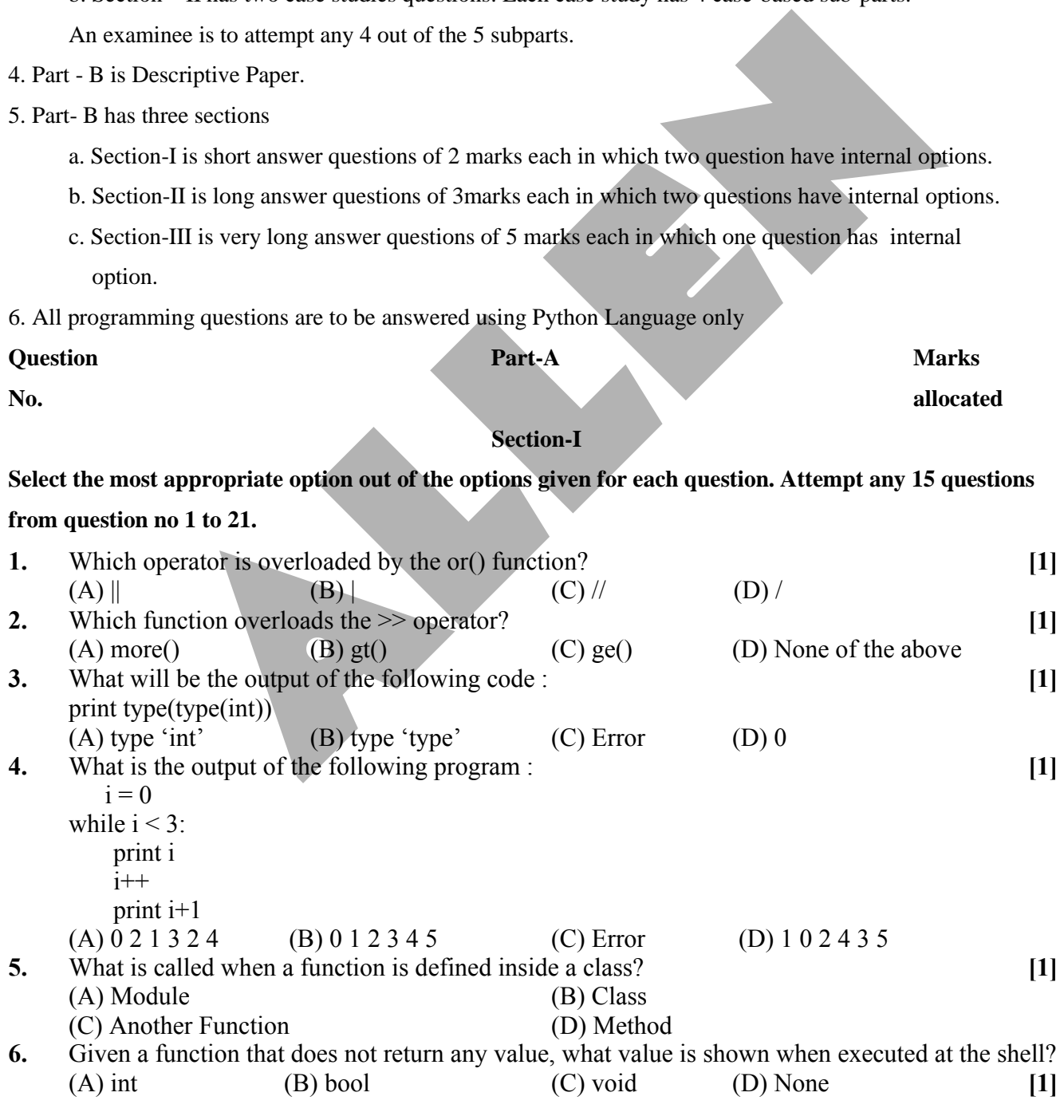

**[1]**

**ALLEN** 

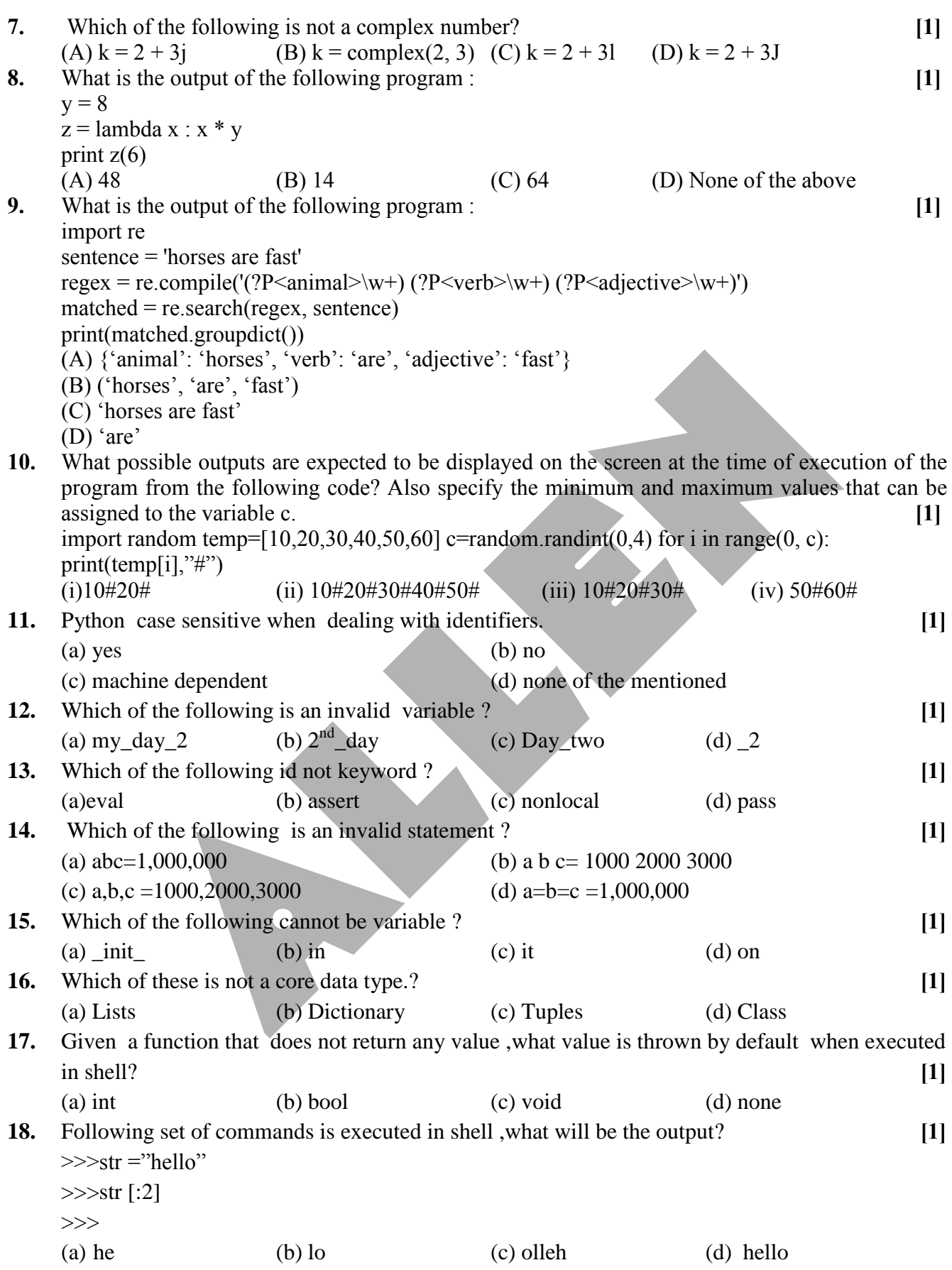

**ALLEN** 

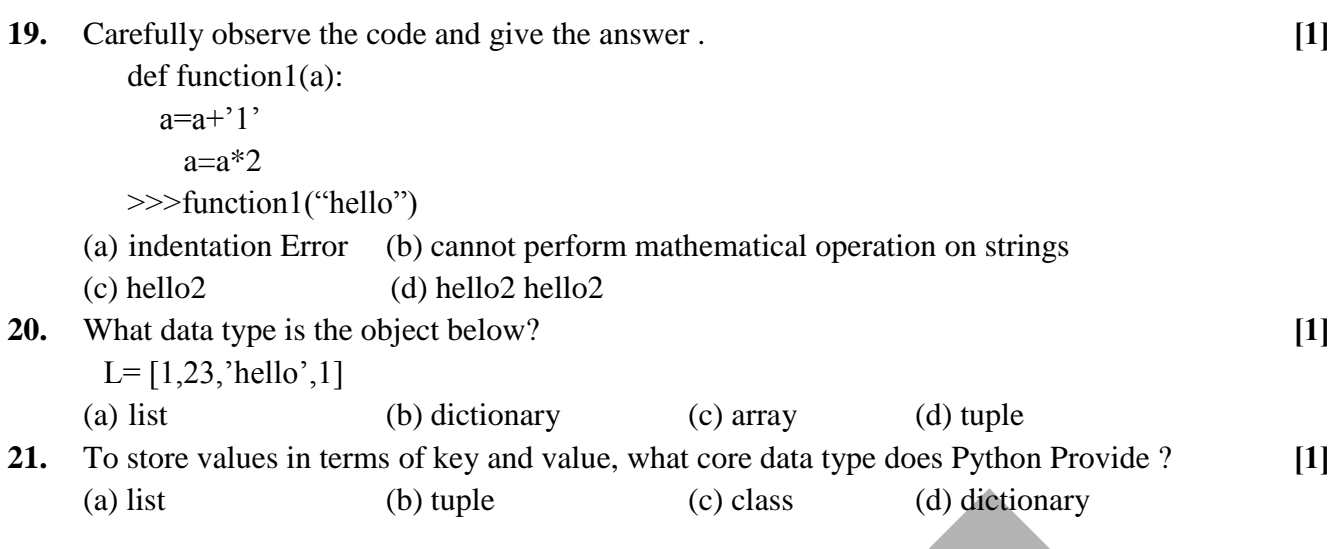

### **Section-II**

**Both the Case study based questions are compulsory. Attempt any 4 sub parts from each question. Each question carries 1 mark**

**22.** Write SQL queries for (a) to (f) and write the outputs for (g) parts (i) to (iv) on the basis of tables APPLICANTS and COURSES.

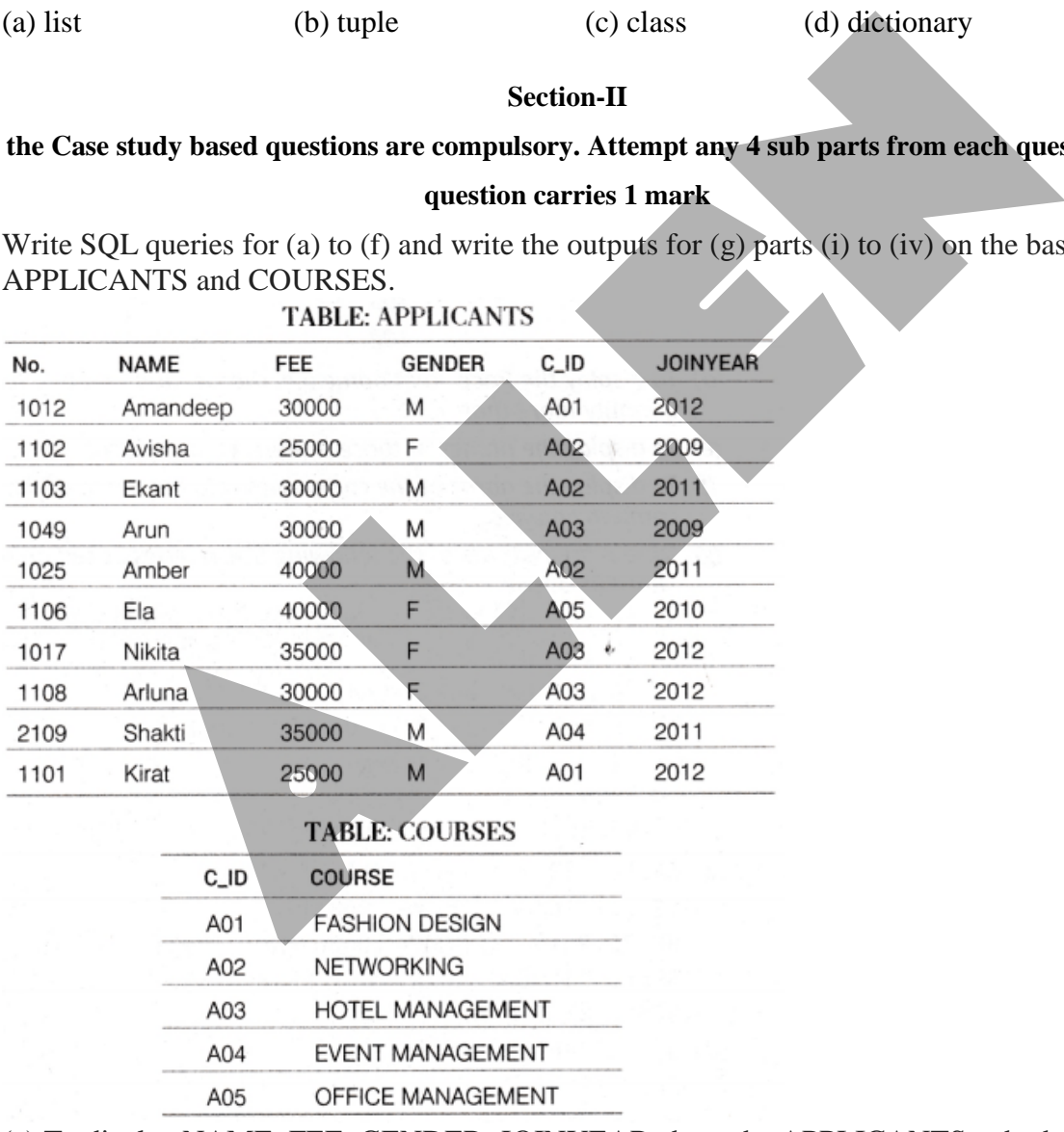

(a) To display NAME, FEE, GENDER, JOINYEAR about the APPLICANTS, who have joined before 2010.

(b) To display the names of applicants, who are paying FEE more than 30000.

(c) To display the names of all applicants in ascending order of their join year.

(d) To display the year and the total number of applicants joined in each year from the table APPLICANTS.

(e) To display the CJD and the number of applicants registered in the course from the APPLICANTS table.

(f) To display the applicant's name with their respective course's name from the tables APPLICANTS and COURSES.

(g) Give the output of the following SQL statements:

(i) SELECT NAME, JOINYEAR FROM APPLICANTS WHERE GENDER =' F' AND C ID=  $'$  A02 ' ;

(ii) SELECT MIN (JOI NYEAR) FROM APPLICANTS WHERE GENDER = ' M' ; (iii) SELECT AVG(FEE) FROM APPLICANTS WHERE C\_ID='A01 ' OR C\_ID='A05'; (iv) SELECT SUM( FEE), C\_ID FROM APPLICANTS GROUP BY C\_ID HAVING  $COLUTIONT(*)=2$ ;

**24.** Consider the following tables CARDEN and CUSTOMER and answer (a) and (b) parts of this questions:

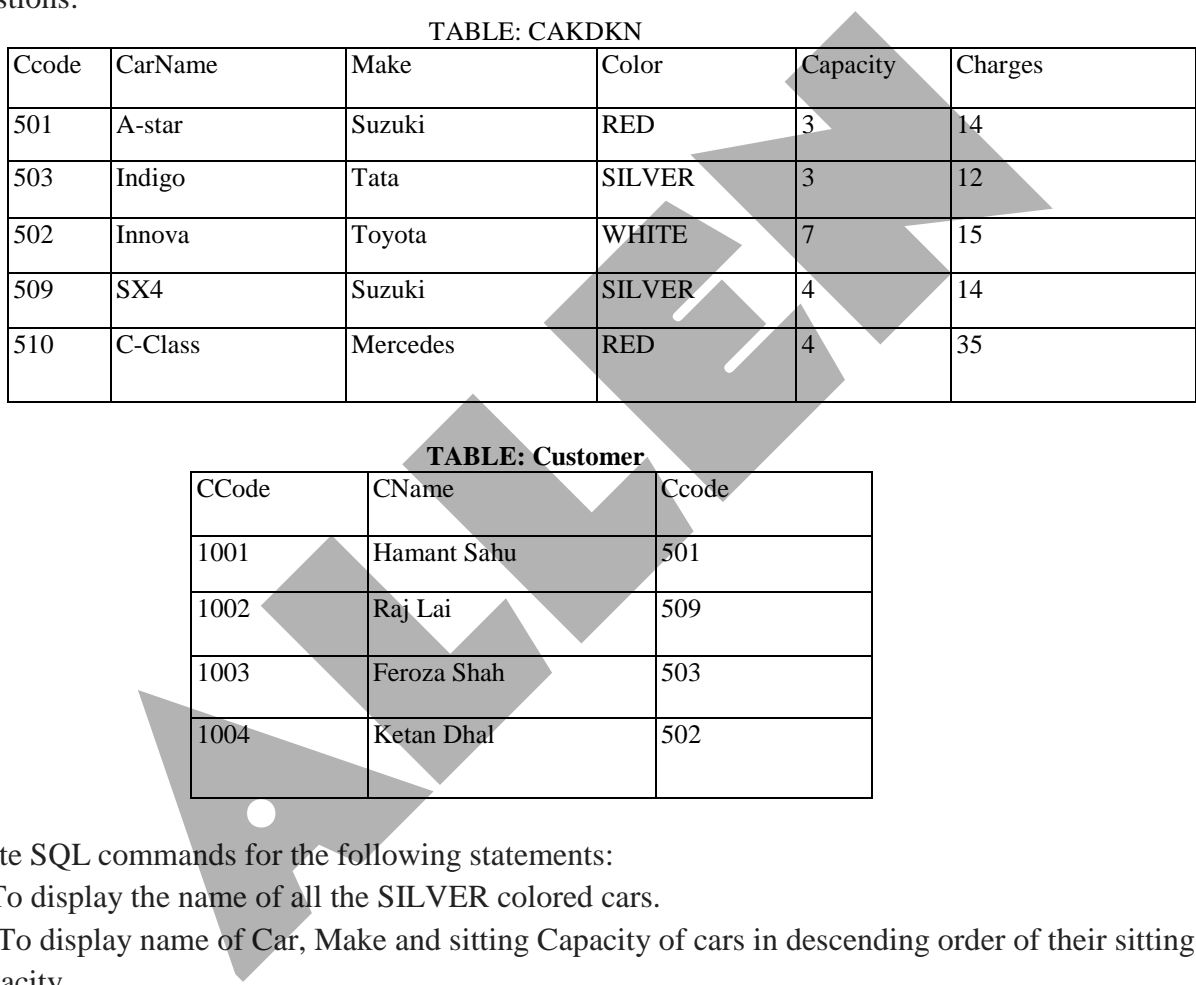

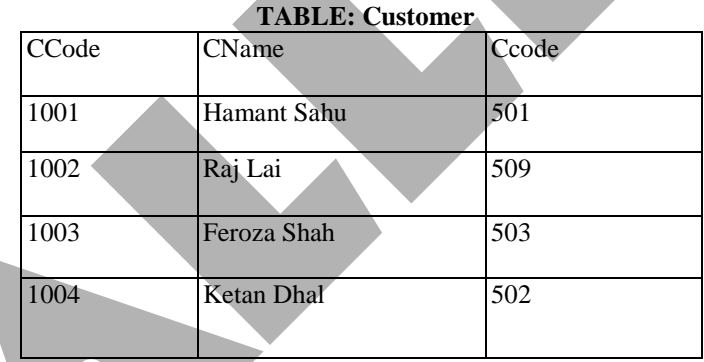

(a) Write SQL commands for the following statements:

(i) To display the name of all the SILVER colored cars.

(ii) To display name of Car, Make and sitting Capacity of cars in descending order of their sitting Capacity.

(iii) To display the highest Charges at which a vehicle can be hired from CARDEN.

(iv) To display the Customer name and the corresponding name of the Cars hired by them.

- (b) Give the output of the following SQL queries:
	- (i) SELECT COUNT(DISTINCT Make) FROM CARDEN;
	- (ii) SELECT MAX(Charges), MIN (Charges) FROM CARDEN;
	- (iii) SELECT COUNT(\*) Make FROM CARDEN;
	- (iv) SELECT CarName FROM CARDEN WHERE Capacity = 4;

## **PART-B**

#### **SECTION-1**

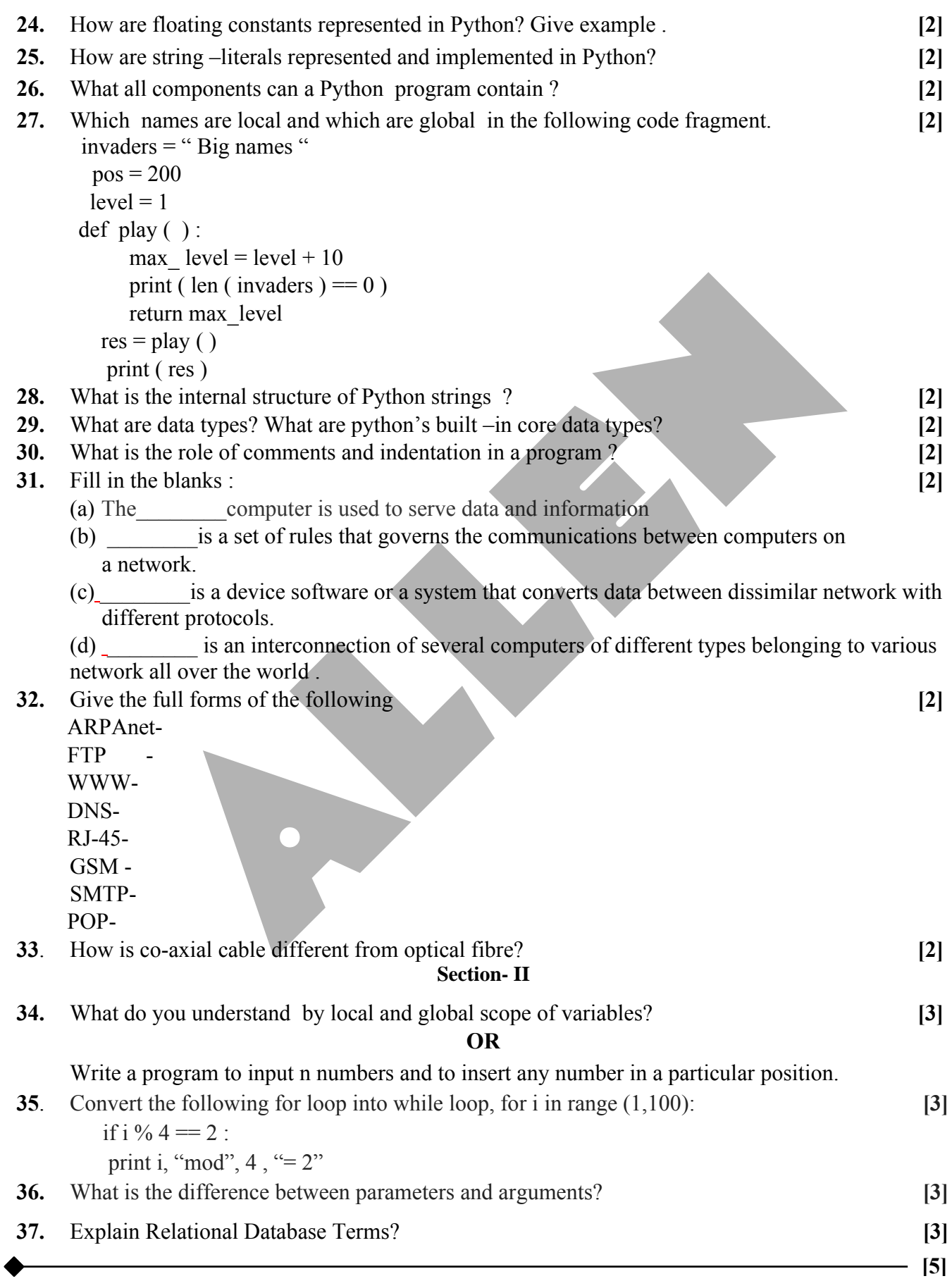

#### **Section-III**

**38.** Granuda consultants are setting up a secured network for their office campus at Farida bad for their day-to-day office and web based activities. They are planning to have connectivity between 3 buildings and the head office situated in Kolkata. Answer the questions (i) to (iv) after going through the building positions in the campus and other details, which are given below. **[5]**

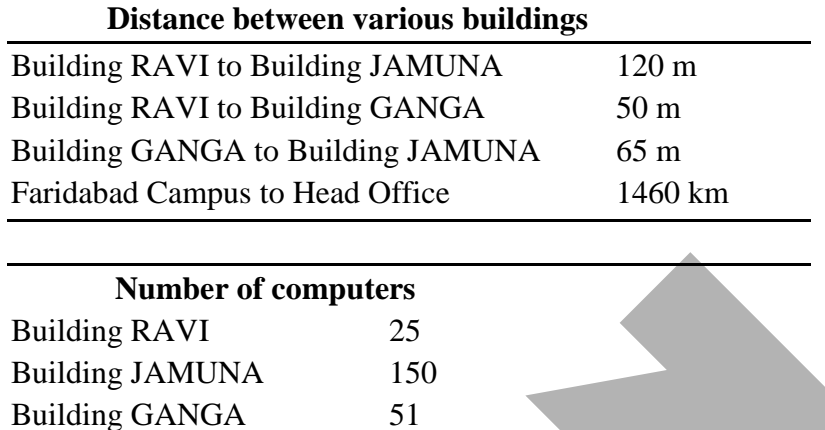

 Suggest the most suitable place (i.e. block) to house the server of this organisation. Also, give a reason to justify your suggested location.

- 1. Suggest a cable layout of connections between the building inside the campus.
- 2. Suggest the placement of the following devices with justification:

Head Office 10

(a) Switch (b) Repeater

- 3. The organisation is planning to provide a high speed link with its head office situated in the Kolkata using a wired connection. Which of the following cable will be most suitable for this job?
	- (a) Optical fibre (b) Co-axial cable (c) Ethernet cable

**OR**

G.R.K International Inc. is planning to connect its Bengaluru Office Setup with its Head Office in Delhi. The Bengaluru Office G.R.K. International Inc. is spread across an area of approx. 1 square kilometres consisting of 3 blocks. Human Resources, Academics and Administration. You as a network expert have to suggest answers to the four queries (i) to (iv) raised by them. Note Keep the distances between blocks and number of computers in each block in mind, while providing them the solutions. **Example 18 To 19 To 19 To 19 To 19 To 19 To 19 To 19 To 19 To 19 To 19 To 19 To 19 To 19 To 19 To 19 To 19 To 19 To 19 To 19 To 19 To 19 To 19 To 19 To 19 To 19 To 19 To 19 To 19 To 19 To 19 To 19 To 19 To 19 To 19 To 19** 

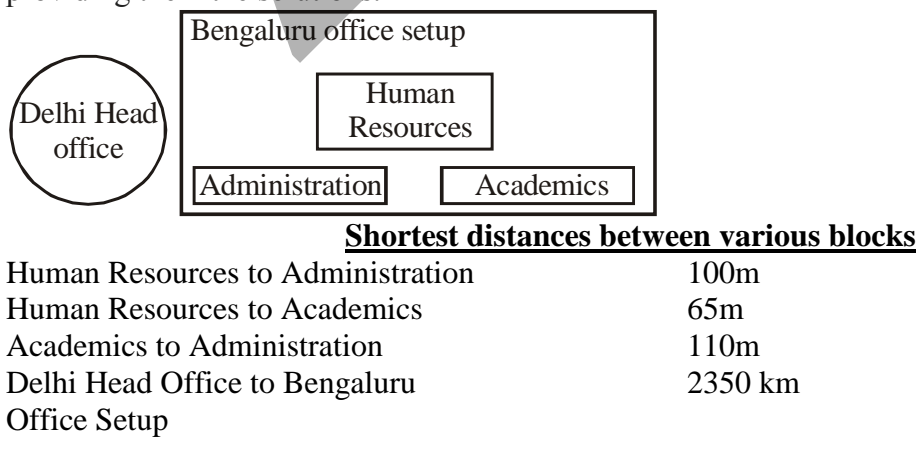

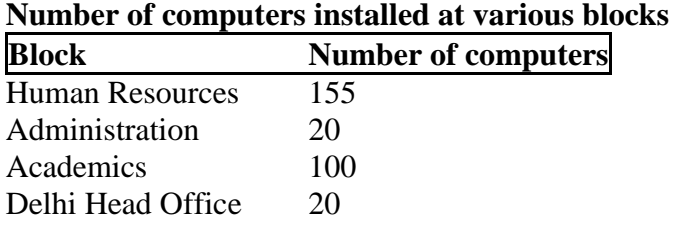

- 1. Suggest the most suitable block in the Bengaluru Office Setup to host the server. Give a suitable reason with your suggestion.
- 2. Suggest the cable layout among the various blocks within the Bengaluru Office Setup for connecting the blocks.
- 3. Suggest a suitable networking device to be installed In each of the blocks essentially required for connecting computers inside the blocks with fast and efficient connectivity.
- 4. Suggest the most suitable media to provide secure, fast and reliable data connectivity between Delhi Head Office and the Bengaluru Office Setup.
- **39.** Answer the questions (a) and (b) on the basis of the following tables SHOPPE and ACCESSORIES. **[5]**

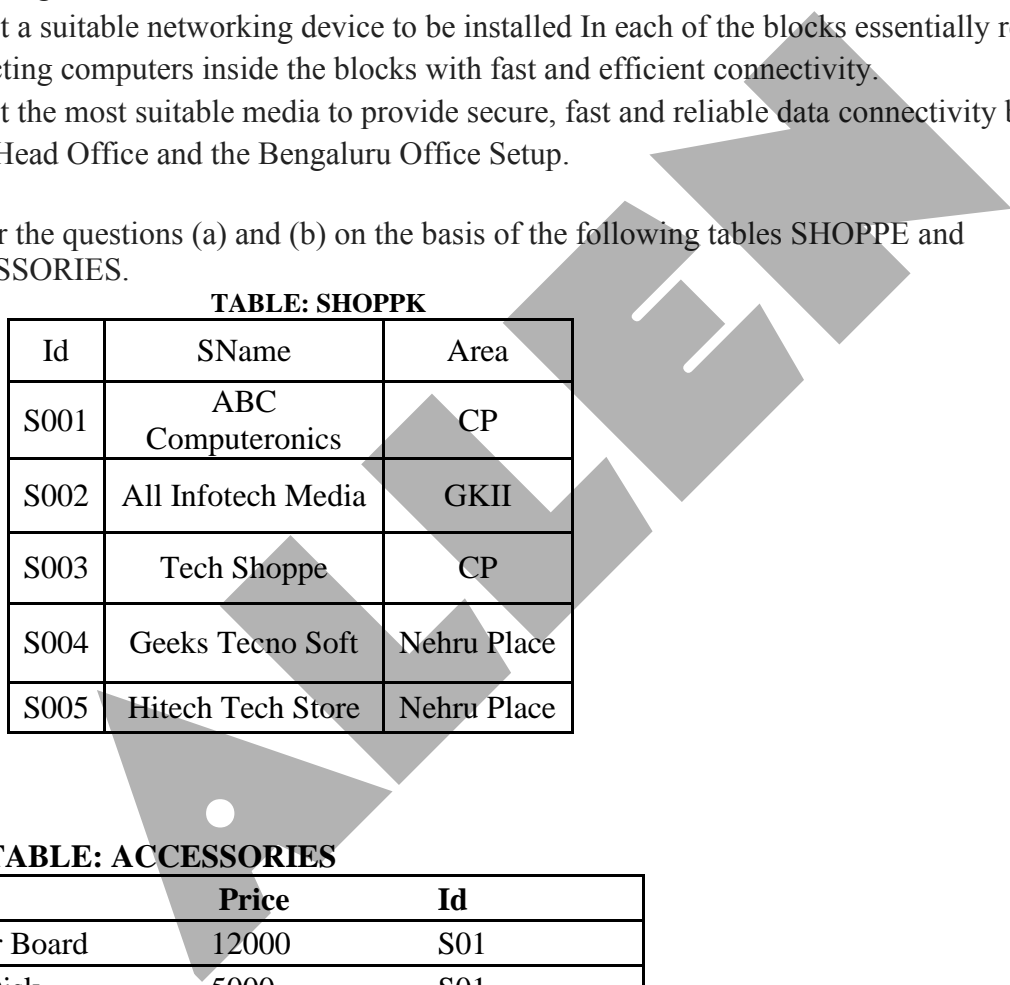

# **TABLE: ACCESSORIES**

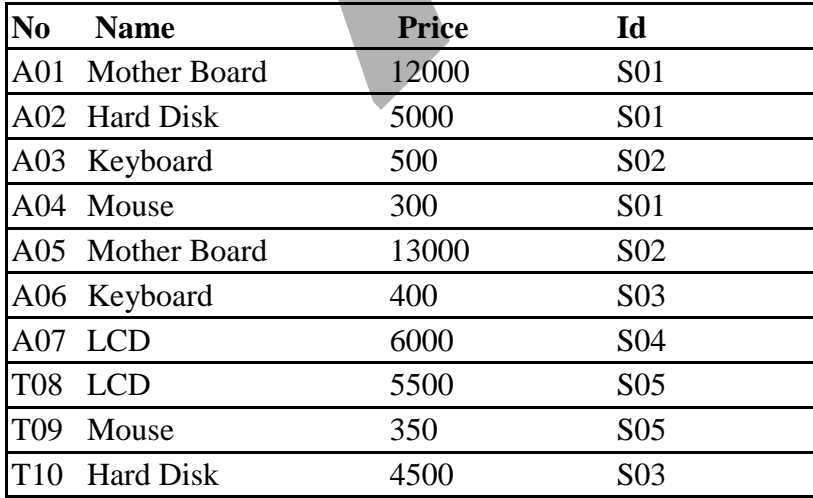

(a) Write the SQL queries:

- (i) To display Name and Price of all the Accessories in ascending order of their Price.
- (ii) To display Id and SName of all Shoppe located in Nehru Place.
- (iii) To display Minimum and Maximum Price of each Name of Accessories.

(iv) To display Name, Price of all Accessories and their respective SName, where they are available.

- (b) Write the output of the following SQL commands:
	- (i) SELECT DISTINCT NAME FROM ACCESSORIES WHERE PRICE>=5000;
	- (ii) SELECT AREA, COUNT(\*) FROM SHOPPE GROUP BY AREA;
	- (iii) SELECT COUNT (DI ST INCT AREA) FROM SHOPPE:
	- (iv) SELECT NAME, PRICE\*0.05 DISCOUNT FROM ACCESSORIES WHERE SNO IN ('S02'.'S03'); LECT AREA, COUNT(\*) FROM SHOPPE GROUP BY AREA,<br>LECT COUNT (DI ST INCT AREA) FROM SHOPPE:<br>LECT NAME, PRICE\*0.05 DISCOUNT FROM ACC<del>ESSORIES</del> WHERE S?<br>2'.'S03');<br>re MySQL feature?
- **40.** What are MySQL feature? **[5]**